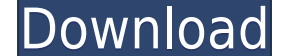

**Autostreamer Crack Download**

Autostreamer Crack For Windows is a program that allows users to make custom install discs that contain both the OS, in its original state, and the additional files that are normally downloaded by the user when the operati can then burn the disc. To use the program, users must first set up their computer to run a Windows XP or 2003 installation disc as an administrator, then download the files they wish to add to the dard drive, users can th their discs. Once these files have been selected and detected by the application, users can simply burn their discs. Autostreamer can be downloaded as a small executable (.exe) file, or it can be downloaded in a compressed program. To begin using the program, users must run Autostreamer, which will then load a small icon and window, allowing the user to browse to the desired installation disc. Once the disc is selected, the program will then CD" message. In the next step, the user must then select the files that they wish to include in their disc. If a disc has no files on it, Autostreamer will display an "Invalid Disc" message, and will not be able to burn an file sizes listed in a small box on the left side of the window. If the user selects "New Disc" instead, Autostreamer will add all of the files on the disc to the window on the left. The user can then select the files he w window, and the user can add any files they wish by simply clicking on the ones they wish to include. The program will then display the summary of the files to

KEYMACRO is a utility for Apple Macintosh that allows you to enter and edit custom scripts. This utility allows you to easily open popular file formats, including PDF, jpg, png, gif, tif, epw, ppt, acr, and more. The appli open PDF files • Automatically open images (jpg, png, gif, tif, epw, ppt, acr) • Import files from a given path • Save files to a given path • Automatically open files of given type • Import files with a specified path • E Automatically open files from a given path • Print files with a specified path KEYMACRO provides a full text search and search in compressed and uncompressed files. The search is case insensitive. Searches can be performed compressed files is highly efficient, and the encoding can be customized. Searches can be saved for re-use, and keywords can be saved for use in multiple searches. Keywords and searches can be saved to the log file, to be string can be at the beginning, in the middle or at the end of the file. KeyMacro also searches for a specified string in the compressed file. The result can be saved for later use. If you want to change the default direct a single or multiple keyword lists, or to add your own custom keywords or to delete existing ones. If you want to modify or delete existing lists, just select a list in the KeyMacro's Preferences window also contains the o you can 2edc1e01e8

## **Autostreamer Serial Key**

**Autostreamer Free License Key**

<https://tealfeed.com/x-force-keygen-adobe-cc-mac-j3sr5> [https://new.c.mi.com/th/post/1458993/Exhalebyoutputserialnumberk\\_TOP](https://new.c.mi.com/th/post/1458993/Exhalebyoutputserialnumberk_TOP) <https://techplanet.today/post/unlock-code-download-note-4-samsung-free> [https://new.c.mi.com/ng/post/113329/Ableton\\_Live\\_Suite\\_916\\_Crack\\_UPDATED](https://new.c.mi.com/ng/post/113329/Ableton_Live_Suite_916_Crack_UPDATED) <https://techplanet.today/post/multimedia-systems-design-by-kiran-thakrar-pdf-repack> <https://techplanet.today/post/barbie-cartoon-movies-in-hindi-free-download-exclusive-1> https://new.c.mi.com/th/post/1458988/Motorola Professional Radio Cps Software 13 <https://techplanet.today/post/geometria-descriptiva-nakamura-descargar-gratis-work> [https://new.c.mi.com/ng/post/113314/Omnisphere\\_Response\\_Code\\_\\_\\_FULL\\_\\_\\_Keygen\\_Idm](https://new.c.mi.com/ng/post/113314/Omnisphere_Response_Code___FULL___Keygen_Idm) <https://techplanet.today/post/danielarmandleepiecesofyoupdfdownload-2021> [https://new.c.mi.com/th/post/1458983/VERIFIED\\_Keygen\\_Led\\_Tool\\_5\\_Activation\\_Key](https://new.c.mi.com/th/post/1458983/VERIFIED_Keygen_Led_Tool_5_Activation_Key)

## **What's New In?**

The screen captures below show the Add Service Pack dialog, the Add Directory dialog, the Add Directory dialog, the Add File dialog and the Finished dialog. The following image shows an example of a slipstreamer's Service Physical Device: The device that burned this disc. (Typically a CD or DVD, but can also refer to a removable media drive). Model: The model of the drive that burned this disc. Format: The format of the disc, usually either typically larger than CDs). Media: The media this disc is made on. (i.e. CD, DVD, etc.) Created: The date this disc was created. Time: The time this disc was burned. I tried using Autostreamer. I got so frustrated with it CD and both times I got errors. I tried using both the Windows 7 Ultimate DVD and the Windows 7 Ultimate CD. And both times I got errors when trying to burn the image. I tried Autostreamer on Windows 7 Ultimate DVD. I down to burn to, then I clicked burn. I got all the way to the last page of burn and it got stuck. I tried to cancel the process but it would not allow me to do so. Then I closed it and it did not receive a log file or some sor burned other disc earlier that same day and they worked. I can burn the disc on other computer that does not have Autostreamer installed. I don't know if Autostreamer is faulty or what because I tried Autostreamer before a because I downloaded it from a website instead of the Autostreamer website. When I attempted to burn another disc I got the same errors so I went back to Autostreamer and used an older version. As far as DVD vs CD, it does

## **System Requirements:**

Multiplayer Features Player profiles Social channels Club page Matchmaking Ladder League stats Leaderboard Player Auctions Ratings Announcements Tournaments Roster Stats Coaching Coaches Scheduling Calendar Skillsets Profi

<https://slab-bit.com/netspeed-download-pc-windows/> <https://www.burovahelps.com/swat-it-crack/> <http://tichct.ir/wp-content/uploads/2022/12/MyBeats-Crack-Download.pdf> <http://moonreaderman.com/wp-content/uploads/2022/12/VeryPDF-PDF-Extract-Tool-Command-Line-Crack-Keygen-Full-Version-Download-WinMac.pdf> <https://www.loolooherbal.in/wp-content/uploads/2022/12/HDEdit-Crack-Free-Download-3264bit.pdf> <https://practicalislam.online/wp-content/uploads/2022/12/noelgre.pdf> <https://mylovelyplaces.com/wp-content/uploads/2022/12/Oracle-To-DBF-Crack-Download-Latest.pdf> <https://sandylaneestatebeachclub.com/wp-content/uploads/2022/12/DataPult-Desktop-With-Key-Latest-2022.pdf> <https://pianoetrade.com/wp-content/uploads/2022/12/Lavastorm-Business-Rules-Editor-Crack-Latest-2022.pdf> <https://kitchenwaresreview.com/nissan-gt-r-countdown-widget-crack-activation-code-download-3264bit/>